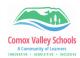

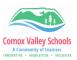

## Grade 10-12 Traditional Term Reporting

Instructions for completing term and final reporting for traditional gradebook reporting.

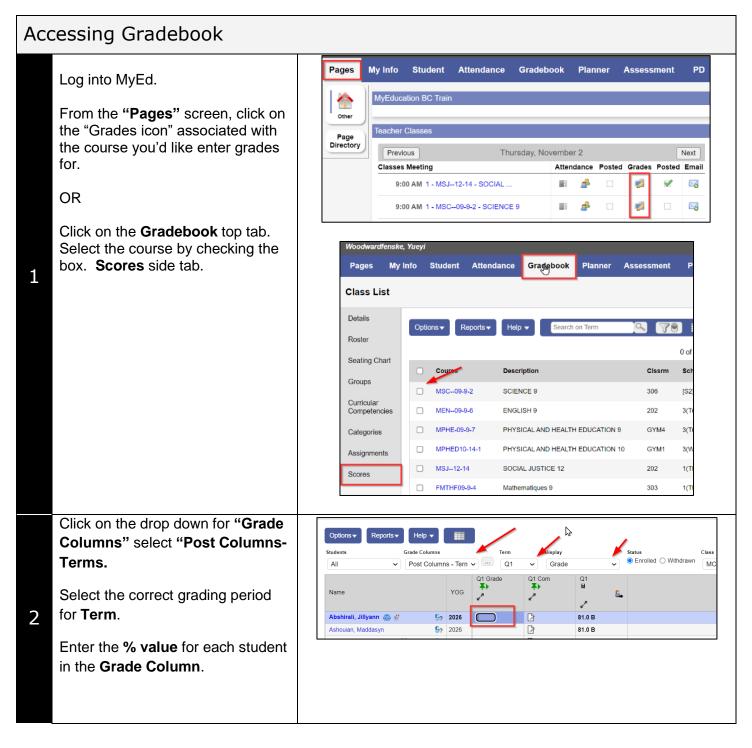

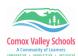

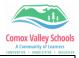

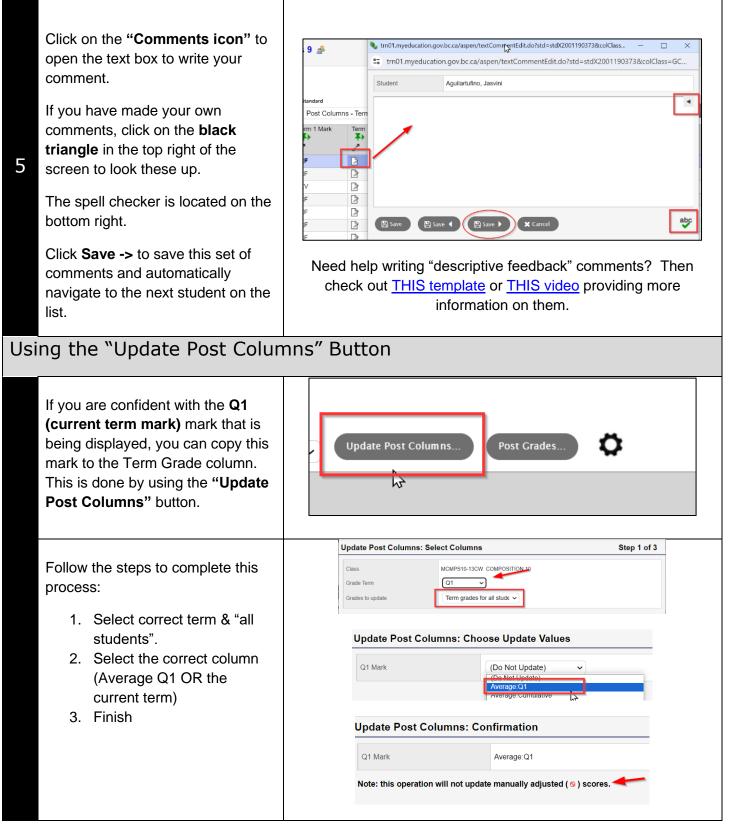

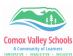

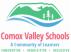

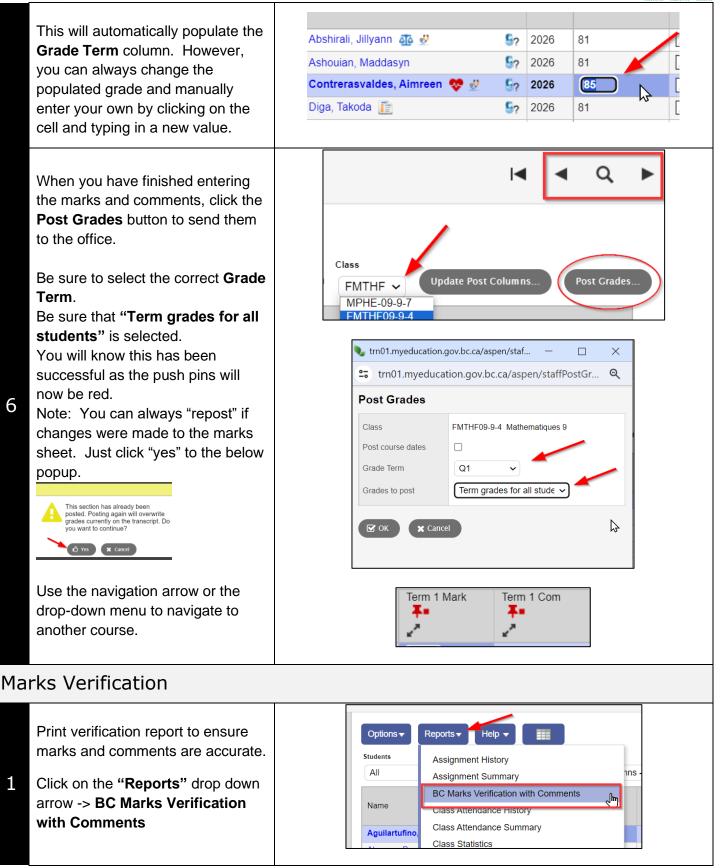